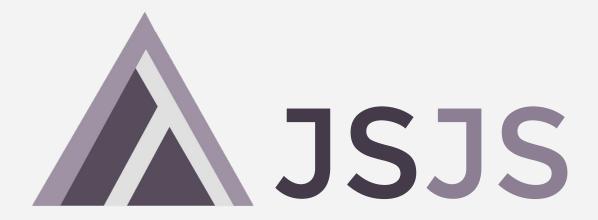

A Strongly Typed Language for the Web

Ayush Jain · Gaurang Sadekar · Bahul Jain · Prakhar Srivastav

# Just another day in the Javascript world

```
Christian Rebischke
                                                    Follow
      @Sh1bumi
The reason why javascript sucks...
> '5' - 3
        // weak typing + implicit conversions * headaches
> '5' + 3
'53' // Because we all love consistency
> '5' - '4'
      // string - string * integer. What?
> '5' + + '5'
'55'
> 'foo' + + 'foo'
'fooNaN' // Marvelous.
> '5' + - '2'
15-21
> '5' + - + - - + - - + + - + - + - + - - - '-2'
'52' // Apparently it's ok
> var x * 3;
> '5' + x - x
> '5' - X + X
      // Because fuck math
RETWEETS LIKES
                   1,970 1,119
```

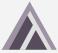

# Why JSJS?

How does JSJS compare to JS?

| Feature               | JSJS       | JS         |
|-----------------------|------------|------------|
| Type Safety           |            | K)         |
| Type Inference        |            | K)         |
| Immutable values      |            | K)         |
| Immutable Collections |            | K)         |
| Programming Style     | Functional | Imperative |
| Works with Node       |            |            |
| Works in the browser  |            |            |

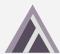

# A Sneak Peak - Syntax

```
val sort = /\(xs: list T): list T => {
    if xs == [] then []
    else {
        val smaller = List.filter(/(x) => x < hd(xs), tl(xs));
        val greater = List.filter(/(x) \Rightarrow x >= hd(xs), tl(xs));
        List.concat(sort(smaller), hd(xs) :: sort(greater));
   };
// let's test it
val sorted = sort([10, 5, 0, 3, 8]);
val sorted strs = sort(["c", "z", "a", "e", "y"]);
// printing...
List.iter(print, sorted);
List.iter(print, sorted strs);
```

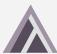

# A Sneak Peak - Syntax

```
val sort = /\(xs: list T): list T => {
    if xs == [] then []
    else { Overloaded operators Type Annotations (optional) Lambda Expressions
  val smaller = List.filter(/\(x) => x < hd(xs), tl(xs));
|mmutable val greater = List.filter(/\(x) => x >= hd(xs), tl(xs));
  values List.concat(sort(smaller), hd(xs) :: sort(greater));
// let's test it
val sorted = sort([10, 5, 0, 3, 8]);
val sorted strs = sort(["c", "z", "a", "e", "y"]);
// printing... StdLib
List.iter(print, sorted);
List.iter(print, sorted strs);
```

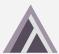

# **Functional Programming**

Functions everywhere...

```
val map = /\(fn: (T) -> U, xs: list T): list U => {
  if empty?(xs) then []
  else fn(hd(xs)) :: map(fn, tl(xs));
val sq = /(x) \Rightarrow x * x;
print(map(sq, [1,2,3,4,5,6]);
```

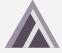

### Closures

Local value for a function - kept alive after function has returned

```
val sayHelloTo = /\(name) => {
    val text = "Hello " ^ name;
    /\() => print(text);
};

val sayTo = sayHelloTo("Bob");
sayTo(); // prints "Hello Bob"
```

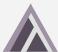

# **Error Handling**

#### **Error Reporting**

```
1 val x = 1 && 2;
```

```
Type error: expected value of type 'num', got a value of type 'bool' instead
```

#### **Exceptions and Exception Handling**

```
1- try {
2    throw "You have failed this program...";
3- } catch (msg) {
4    print("Maybe not \\o/");
5 };
6
```

```
Maybe not \o/
```

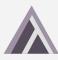

# **Immutability**

- Immutability makes it easier to reason about code
- The val keyword defines a value. No variables in JSJS.
- Names cannot be redefined in the current scope

```
val x = 5;
// not allowed
val x = 7;
```

```
Error: 'x' cannot be redefined in the current scope
```

```
let locals, globals = env in
if NameMap.mem id locals then raise (AlreadyDefined(id))
else if KeywordsSet.mem id js_keywords_set then raise (CannotRedefineKeyword(id))
else
```

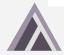

# Immutable Collections - Lists & Maps

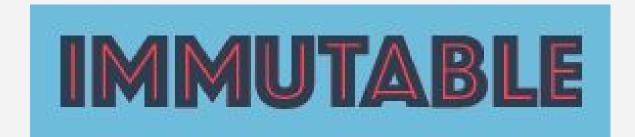

- Uses Facebook's Immutable.js library to enforce immutability.
- All library functions written is JSJS.

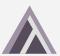

### **Immutable Collections - Lists**

```
val xs = [1, 2, 3, 4, 5];

// using cons operator
val _ = "foo" :: ["bar", "baz"];

// heterogenous collections not allowed
val _ = [true, "foo", 10];
```

All functions return new lists (do not modify the list in place)

## **List Collection Library**

```
hd, tl, empty?, filter, map, fold_left, rev, iter, range, concat, insert, remove, sort, nth, length
```

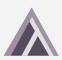

## **Immutable Collections - Map**

```
val moneyOwedByFriends = {
    "ben": 10,
    "mary": 20,
    "mark": 43,
    "alice": 54
};

// map annotations
val getTotal = /\(m: <string: num>): num => {
    val values = Map.values(m);
    List.fold_left(/\(x, y) => x + y, 0, values);
};

getTotal(moneyOwedByFriends);
```

All functions return a new map (do not modify the map in place)

## **Map Collection Library**

```
get, set, has?, length, values, keys, count, merge, del
```

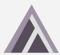

## JSJS Type System

T(\_) is a generic type that helps with type Inference or generic user annotations.

TAny is only used for type inference.

TNum, TBool, TUnit, TString are data types.

TFun is the function type comprising of args (list of primitives) and a return type.

TList and TMap are composite List and Map types

```
(* Types in JSJS are either a primitive type
  or a function type. both of these types are
  defined in a mutually recursive fashion *)
type primitiveType =
  (* a generic type *)
  I T of string
  (* a general type. used to define
     empty lists or empty maps *)
  I TAny
  TNum
  TString
   TBool
  TUni t
  (* type of exception associated with a message *)
  TExn
  | TFun of funcType
  (* list type - a list of primitive types *)
  | TList of primitiveType
  (* map type - a tuple of key type, value type *)
  | TMap of primitiveType * primitiveType
(* a function type takes a list of primitive types
  and returns a primitive type *)
and funcType = primitiveType list * primitiveType
```

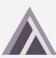

# Type Inference - Our 'Inspiration'

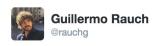

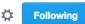

JSJS is a very cool proposal for type-safe JS. Digging the syntax a lot. cs.columbia.edu/~%20sedwards/c ...

#### Composite Data Types

List

#### List Type Declaration

- · The list keyword is used to declare the type of a list
- Type declaration for a list: a : list T

#### List Declaration

```
// List of strings
val names : list string = ["foo", "bar", "baz"];
// List of nums
val nums : list num = [1, 2, 3, 4];
```

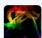

-e^(πi)x engiqueer @FrozenFire · Feb 21

@rauchg tfw someone introduces a new strongly typed functional language without type inference

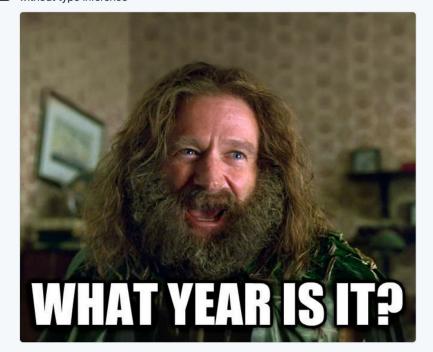

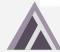

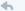

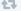

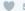

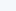

# Type Inference - JSJS vs OCaml

**JSJS** 

```
gaurang@dyn-160-39-206-186 ~/C/s/p/JSJS> ./jsjs.out -s /\(f) => f(42); /\ (f: (num) -> A) : A = { { (f: (num) -> A)((42.: num)) : A } }
```

**OCaml** 

```
utop # fun f -> f 42;;
- : (int -> 'a) -> 'a = <fun>
```

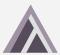

# Type Inference - JSJS vs OCaml

**JSJS** 

```
\land (f) => f(f(42)); \land (f : (num) -> num) ((f: (num) -> num)((42.: num)) : num) : num } }
```

**OCaml** 

```
utop # fun f -> f (f 42);;
- : (int -> int) -> int = <fun>
```

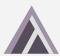

# Type Inference with user annotations

```
gaurang@dyn-160-39-206-186 \sim/C/s/p/JSJS> ./jsjs.out -s /\(x, y) => x < y; /\ (x : A, y : A) : bool = { { ((x: A) < (y: A): bool) } } gaurang@dyn-160-39-206-186 \sim/C/s/p/JSJS> ./jsjs.out -s // with annotations /\(x: num, y) => x < y; /\ (x : num, y : num) : bool = { { ((x: num) < (y: num): bool) } }
```

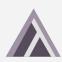

# Type Errors - JSJS vs OCaml

**JSJS** 

```
/(x, y) => \{ print_string(y); x + y; \};
Type error: expected value of type 'string', got a value of type 'num' instead
```

**OCaml** 

```
utop # fun x y -> print_endline y; x + y;;
Error: This expression has type bytes but an expression was expected of type
   int
```

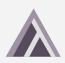

# Type Errors - JSJS vs OCaml

**JSJS** 

```
/\(z) \Rightarrow z(z); Type error: expected value of type 'A', got a value of type '(A) -> B' instead
```

**OCaml** 

```
utop # fun z -> z z;;
Error: This expression has type 'a -> 'b
   but an expression was expected of type 'a
   The type variable 'a occurs inside 'a -> 'b
```

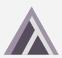

#### Demo

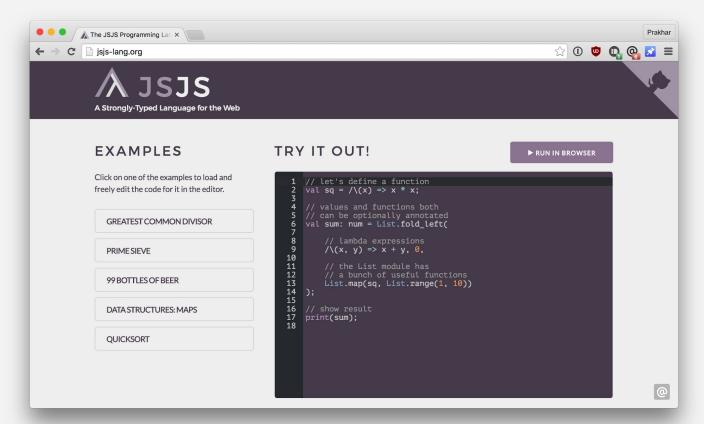

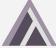

### What next?

- → Tuples
- → Option Type
- → Pattern Matching
- → Javascript FFI
- → Line Number Error Reporting

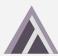

## **Thank You**

So long, and thanks for all the fish.

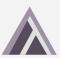